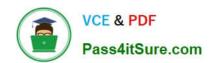

# **AD0-E600**<sup>Q&As</sup>

Adobe Experience Platform Technical Foundations

## Pass Adobe AD0-E600 Exam with 100% Guarantee

Free Download Real Questions & Answers PDF and VCE file from:

https://www.pass4itsure.com/ad0-e600.html

100% Passing Guarantee 100% Money Back Assurance

Following Questions and Answers are all new published by Adobe
Official Exam Center

- Instant Download After Purchase
- 100% Money Back Guarantee
- 365 Days Free Update
- 800,000+ Satisfied Customers

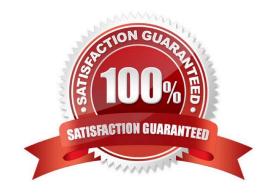

## https://www.pass4itsure.com/ad0-e600.html 2024 Latest pass4itsure AD0-E600 PDF and VCE dumps Download

#### **QUESTION 1**

A data engineer is ingesting website data via CSV that represents a future hotel reservation.

The CSV is mapped to an ExperienceEvent schema and contains the following fields: Full name. CRM ID. Email. Stay date. \_id

John Smith. 112233. john@example.com. 2025-05-06. 1234-1234-1234

Each field is mapped to the corresponding target field below:

"fullName": "string", \\'crmld": "string", "email": "string", "swyDate": "dateTime", "\_id": "string"

Upon mapping the data, the mapping step fails with an error.

What is the possible cause of this error?

A. \_id field is passed in manually instead of autogenerated.

B. CRM ID is an integer when the target field is a string.

C. The source datelime format is incompatible with XDM.

D. The default timestamp field is required upon ingestion.

Correct Answer: C

## **QUESTION 2**

A data engineer wants to connect a new data source into AEP using an Amazon S3 Bucket. The S3 Bucket currently will be added with the daily deltas.

The historical data and the recurrent deltas must be imported.

In which way can this task be performed with minimal effort?

A. Create a one-time dataflow for the historical data and one scheduled dataflow for the deltas

B. Create one scheduled dataflow and enable partial ingestion

C. Create one scheduled dataflow and enable the backfill

D. Create one scheduled dataflow for the deltas and import the historical data through a data ingestion workflow

Correct Answer: C

#### **QUESTION 3**

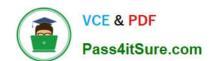

2024 Latest pass4itsure AD0-E600 PDF and VCE dumps Download

A marketer wants to create a segment based on profiles that have these 7 attributes: Loyaltyld. loyalty Level. Location. Age. MantalStatus. Email, and Phone.

The marketer wants the segment to qualify all profiles that have these attributes: Loyaltylevel and Age and disqualify profiles that have either of these attributes: MantalStatus and Location

How can the segment builder UI be used to buildthis segment?

- A. Drag and drop the LoyaltyLevel and Age attributes Into an "Include any of" container Then, drag and drop the MantalStatus and Location attributes into an "Exclude all of container
- B. Drag and drop the LoyaltyLevel and Age attributes into an "Include all or container Then, drag and drop the MantalStatus and Location attributes into an "Exclude all of container
- C. Drag and drop the LoyaltyLevel and Age attributes into an "Include anyof" container Then, drag and drop the MantalStatus and Location attributes into an "Exclude all of container
- D. Drag and drop theLoyaltyLevel and Age attributes into an "Include all of" container Then, drag and drop the MantalStatus and Location attributes into an "Exclude any of container

Correct Answer: A

## **QUESTION 4**

A QA engineer needs to determine if the data ingested through three different data sources into three datasets enabled for profile and based in the same XDM Profile schema is processed as expected.

Pass4itSure.com

## https://www.pass4itsure.com/ad0-e600.html

2024 Latest pass4itsure AD0-E600 PDF and VCE dumps Download

```
//Dataset 1 ==> Ingestion Time: "2021-05-22T17:44:12.230Z"
    "_orgtenant":{
        "profileIDs":{
            "email": "jondoe@luma.com"
    ,"person":{
        "name":{
            "firstName": "Jonathan"
    },
    "personalEmail":{
        "address": "jondoe@luma.com"
    }
//Dataset 3 ==> Ingestion Time: 2021-05-22T19:37:23.000Z
    "_orgtenant":{
        "profileIDs":{
            "email": "jondoe@luma.com"
    , "person":{
        "name":{
            "firstName": "Jon"
        },
    },
    "personalEmail":{
        "address": "jondoe@luma.com"
    1.
    "extSourceSystemAudit":{
        "lastUpdatedDate": "2021-05-22T11:02:23.000Z"
```

To evaluate the final result, the QA engineer uses the Merge Profile configuration shown; The primary identity used is \\'.orgtenant.profilelDs.email\". What data should appear m the user profile?

© C.

{
 "\_orgtenant":{
 "profileIDs":{
 "email": "jondoe@luma.com"
 }
 ,"person":{
 "firstName": "Jonny"
 },
 "gender": "male"
 },
 "personalEmail":{
 "address": "jondoe@luma.com"
 }
}

D.

{
 "\_orgtenant":{
 "profileIDs":{
 "email": "jondoe@luma.com"
 }
 }
 ,"person":{
 "name":{
 "firstName": "Jonathan"
 }
 },
 "personaltmail":{
 "address": "jondoe@luma.com"
 }
}

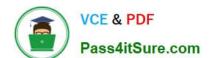

2024 Latest pass4itsure AD0-E600 PDF and VCE dumps Download

| A. Option A |
|-------------|
|-------------|

B. Option B

C. Option C

D. Option D

Correct Answer: B

#### **QUESTION 5**

A data engineer is ingesting time-series data in CSV format from a CRM system. The source data contains a "subscription" field that contains what level of subscription the customer has purchased.

The data is ingested into a target field called "subscriptionLevel". which is an enum field that accepts the following values: "Lite\*. "Standard", and "Pro\\'\\'.

The data engineer knows that the CSV files contain some rows that do not conform to the above enum. Instead of rejecting those rows, the data engineer wants to transform non- conforming fields to "Standard".

Which mapping function(s) will accomplish this?

A. iif(subscription.equals("Lite") and and subscription requals("Standard") and and subscription.equals("Pro"). subscription. el\$e("5tandard"))

B. iif(subscription.noiEquals(\*Lite" || "Standard" || "Pro"), subscription, subscription, replacestrf "Standard"))

C. iif(subscription.notEquals("Lite") || subscription.notEqualsl "Standard") || subscription.notEquatsCPro\\'). \\'Standard\\', subscription)

D. iif(subscription.equals("Lite") || subscription.equals("Standard") || subscriptionequalsfPro"). subscription. "Standard")

Correct Answer: A

## **QUESTION 6**

A data engineer must set up a Streaming Connection with new authentication via the AEP UI to stream non XDM data into an existing Dataset. How should the data engineer proceed?

A. Sources > Streaming > HTTP API > New Account > Add Data > Select Data > Select Dataset > Finish

B. Sources > Streaming > HTTP API > Add Data > New Account > Select Data > Map Fields to XDM > New Dataset > Finish

C. Destination > Streaming > HTTP API > New Account > Select Data > Map Fields to XDM Select Dataset > Finish

D. Sources > Streaming > HTTP API > Add Data > New Account > Select Data > Map Fields to XDM > Select Dataset > Finish

Correct Answer: D

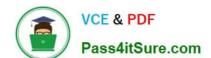

2024 Latest pass4itsure AD0-E600 PDF and VCE dumps Download

## **QUESTION 7**

A data engineer needs to bong m data via cloud storage sources into the Platform Which two data formats can the data engineer ingest? (Choose two.)

A. TSV

B. AVRO

C. XMKL

D. JSON

E. CSV

Correct Answer: BD

## **QUESTION 8**

A B2B business (the client) is migrating its data warehouse (DWH) solution to AEP. Currently, they are using what they call Recipient ID as the main identifier to recognize client employees. That Recipient 10 is generated inside the DWH.

That solution will not be available once AEP is live, so the solution architect needs to consider potential alternatives.

After working with the client lead and a data engineer, the solution architect identifies that a combination of Company ID and Hashed Employee Email would be a good replacement for the Recipient ID to make it more unique.

How can the solution architect generate that identity within AEP?

- A. The Company ID (non-people identifier) must be set up as a primary ID. The Hashed Employee Email as a secondary ID and AEP will automatically reconcile them.
- B. The Company ID and Hashed Employee Email must be combined in AEP data prep and passed as a unique primary identity.
- C. The Company ID and Hashed Employee Email must be combined outside of AEP and passed as a unique primary identity.
- D. The Hashed Employee Email must be set up as a primary ID. The Company ID (non-people identifier) as a secondary ID and AEP will automatically reconcile them.

Correct Answer: A

#### **QUESTION 9**

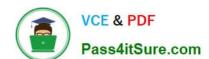

2024 Latest pass4itsure AD0-E600 PDF and VCE dumps Download

A data engineer is required to partially ingest data via a Source Connector. Which three source connectors are permitted for this task? (Choose three.)

- A. FTP/SFTP
- B. HTTP API
- C. Adobe Analytics
- D. Azure Blob Storage
- E. Microsoft Dynamics
- F. Web SDK

Correct Answer: ADE

#### **QUESTION 10**

Which subset of data appears when clicking the \"Preview dataset" button on a Dataset page?

- A. A sample of all successful batches in the dataset in the past 7 days
- B. A sample of the data structure of the XDM schema
- C. A sample of the most recent successful batch in the dataset
- D. A sample of all successful and failed batches in the dataset

Correct Answer: C

**AD0-E600 Practice Test** 

AD0-E600 Study Guide

AD0-E600 Exam Questions